Presented by Amanda Killips and Kyla Scott

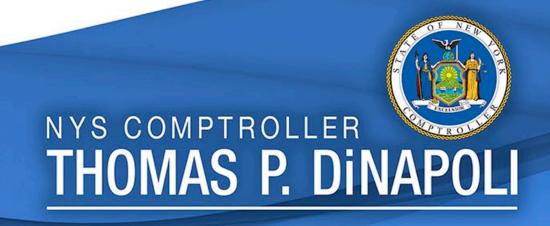

#### What We Will Cover Today

- What is NYSPO
- Accessing NYSPO
  - Who can use
  - How to access
- Current Functionality

- Multifactor Authentication (MFA)
- Future Functionality
- NYSPO Help
  - Agency roles and responsibilities
- Questions

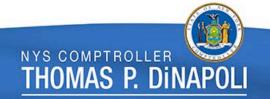

#### History

- NYS Payroll Online (NYSPO) was launched on March 8, 2016.
- NYSPO is an employee self-service payroll application that allows state employees to view and print their pay stubs and W-2s, opt out of receiving paper pay stubs, and update their tax withholdings.
- Since its launch, the service has been made available to all NYS agencies and over 250,000 state employees.
- So far, NYSPO has had:
  - More than 100,000 unique user logins
  - More than 55,000 employee opt-outs of printed and mailed payroll material
  - Nearly 88,000 W-4 Self-Service Tax Changes

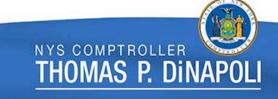

#### **Accessing NYSPO**

- To use NYSPO employees must:
  - have an active Job Record in PayServ,
  - have an active agency-issued ny.gov account, and
  - complete the initial verification application accurately.
- To sign in to NYSPO, log in using a government account at:
  - https://www.osc.state.ny.us/state-agencies/payroll/nyspo
  - <a href="https://my.ny.gov">https://my.ny.gov</a>

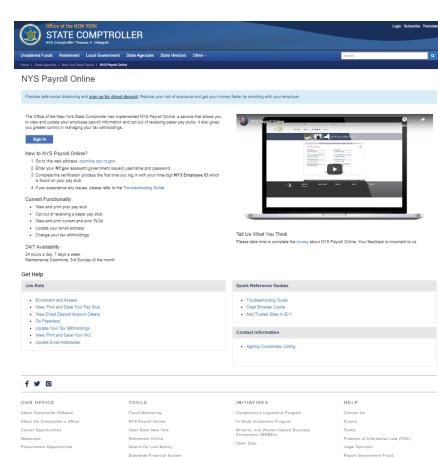

NYS COMPTROLLER

#### **Accessing NYSPO**

New users must complete the verification form before accessing NYSPO.

- Fields:
  - First Name
  - Last Name
  - Work Email/Other Email Address
    - one must be checked as a 'Primary' email
  - Last 4 Digits of SSN
  - NYS Employee ID

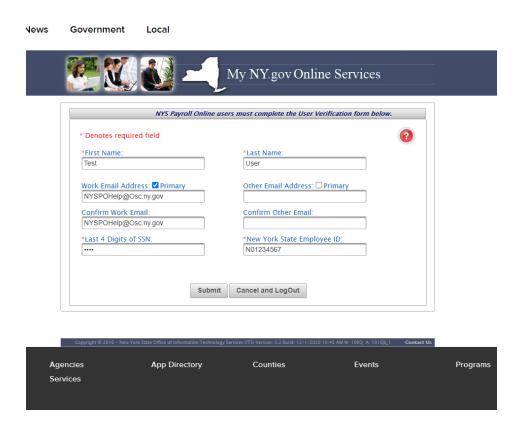

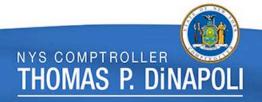

#### **NYSPO** Homepage

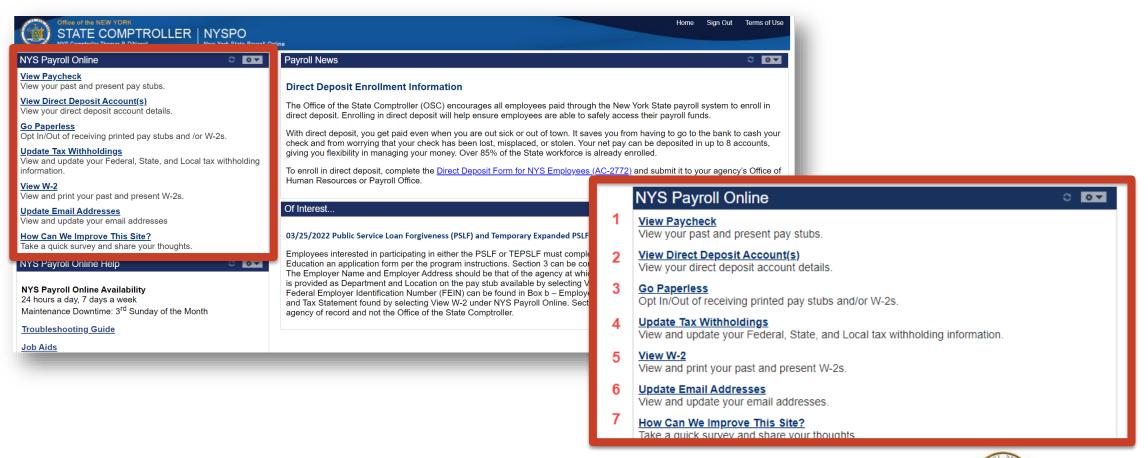

#### View Paycheck

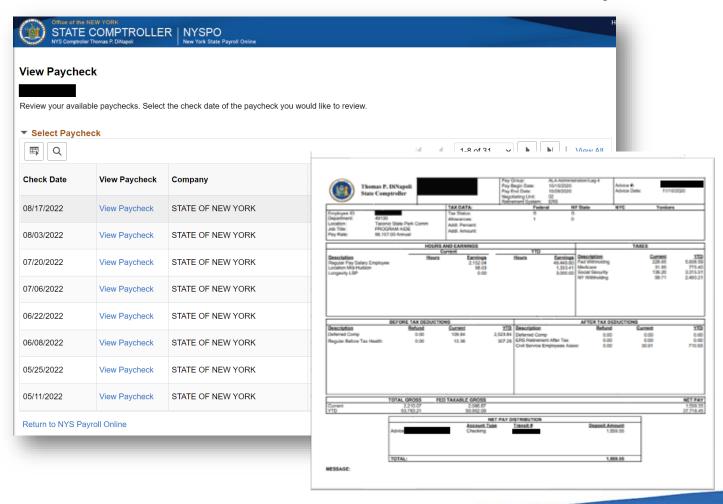

- View pay advices going back one year
- PDFs open in a separate tab

#### **View Direct Deposit**

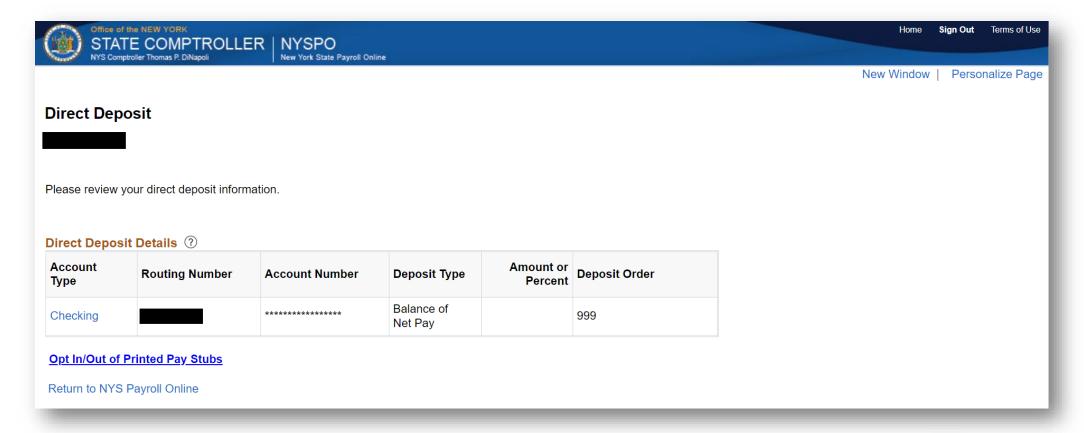

### **Go Paperless**

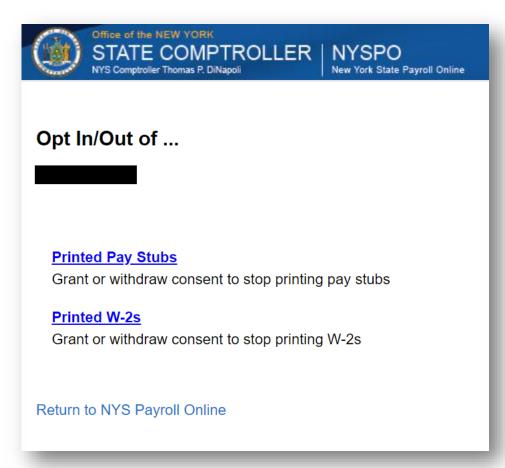

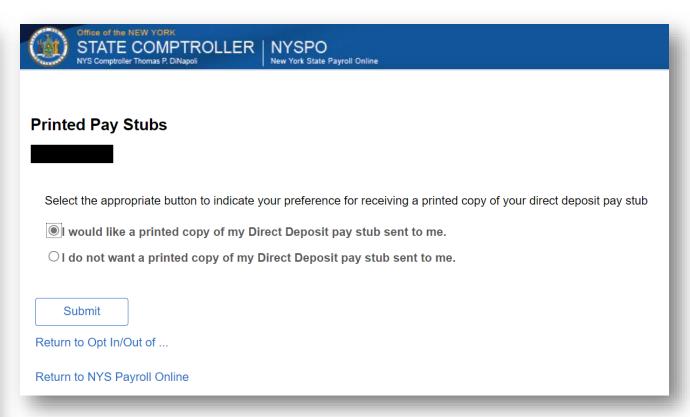

#### **Go Paperless**

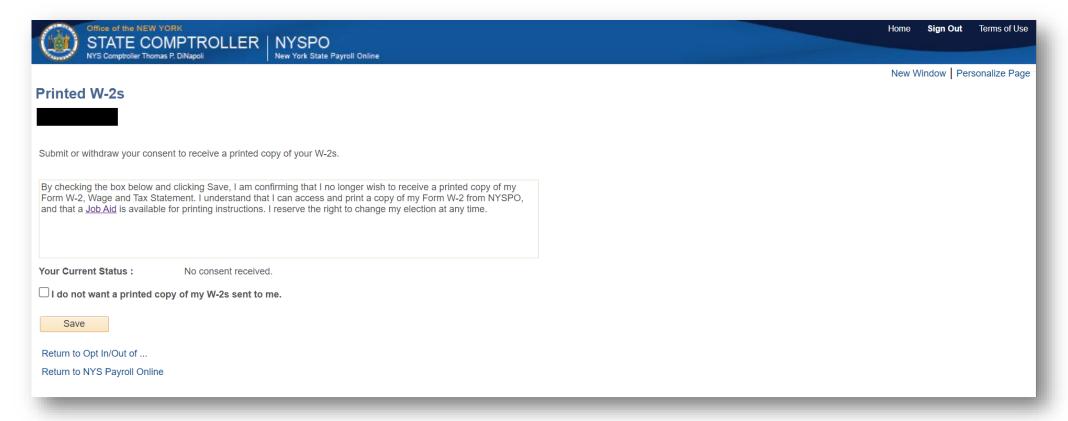

### **Update Tax Withholding**

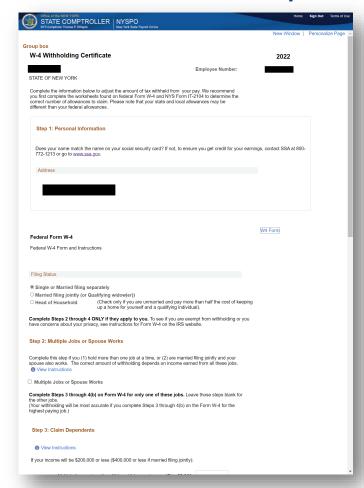

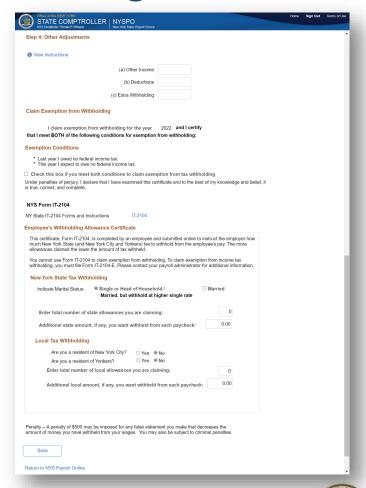

#### **Update Tax Withholding**

- Users can have a maximum of two email addresses listed on their NYSPO account (Work and/or Other).
- One must be marked as a 'Preferred' email.

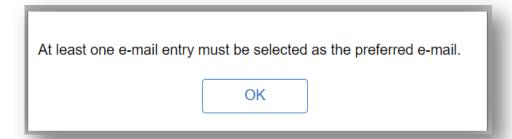

NYS Payroll Online will send an email notification whenever the user makes a change to their payroll information through NYSPO.

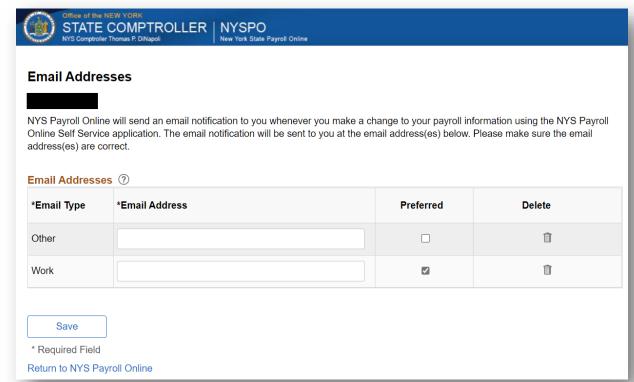

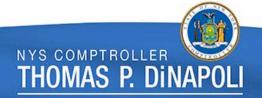

#### **Satisfaction Survey**

| We welcome your comments.                                                     |  |
|-------------------------------------------------------------------------------|--|
| * 1. What agency do you work for? Select your agency from the drop down menu. |  |
| 2. What was the purpose of your visit to NYS Payroll Online today?            |  |
| View my paycheck                                                              |  |
| View my direct deposit account(s)                                             |  |
| Opt out of receiving printed pay stubs                                        |  |
| Update my tax withholding                                                     |  |
| ☐ View my W-2s                                                                |  |
| Update my email addresses                                                     |  |
| * 3. Have you opted out of receiving a paper pay stub?                        |  |
| Yes                                                                           |  |
| ○ No                                                                          |  |
| Next                                                                          |  |

#### Multifactor Authentication (MFA)

- Utilizes additional factors to confirm account is not being accessed fraudulently
- Being rolled out on ny.gov one application at a time
  - NYSPO is an early adopter
- Set up at initial login after MFA is turned on, user may choose one or many factors
  - SMS
  - Voice call
  - Google Authenticate application
  - OKTA Verify application
- All NYSPO users are required to authenticate before accessing NYSPO (after logging in to ny.gov)

#### Multifactor Authentication (MFA)

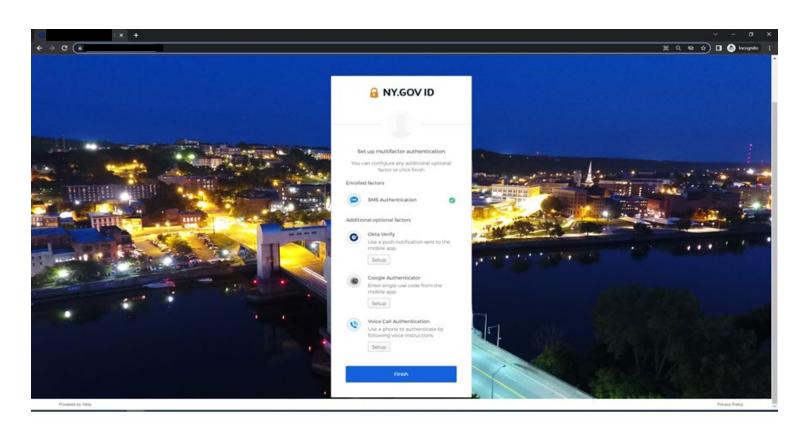

Job Aids for setting up MFA are provided on the NYSPO webpage and in a bulletin sent prior to rollout.

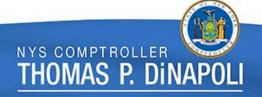

#### **Future Functionality**

MFA implementation enables OSC to consider future enhancements including Address Changes and Direct Deposit Account Management; these are currently being analyzed.

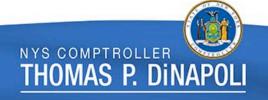

#### Agency Responsibilities – NYSPO Help Roles

- Agency Coordinator (NYSPO AC):
  - First point of contact for employees at an agency
  - Some agencies also assign a backup coordinator
  - Should have access to PayServ
- Payroll Officer:
  - Assist with questions and information related to paychecks and PayServ
- Agency Participating Organization Directory Services Administrator (PODSA) or Participating Organization Delegated Administrator (PODA):
  - Roles assigned by New York State Directory Service (NYSDS) in the Office of Information Technology Services (ITS)
  - Responsible for managing various aspects of the agency's ny.gov accounts

#### Agency Responsibilities – NYSPO AC

| Responsibility                                              | NYSPO AC | PODSA/PODA | Agency<br>Payroll<br>Officer |
|-------------------------------------------------------------|----------|------------|------------------------------|
| First contact for<br>employees' questions<br>about NYSPO    | <b>~</b> |            |                              |
| Providing employees with<br>NYSPO job aids                  | ~        |            |                              |
| Providing employees with<br>NYSPO Quick Reference<br>Guides | ~        |            |                              |
| Providing employees with<br>NYSPO Troubleshooting<br>Guide  | ~        |            |                              |

#### Agency Responsibilities – PODSA/PODA

| Responsibility                                                                                               | NYSPO AC | PODSA/PODA | Agency<br>Payroll<br>Officer |
|----------------------------------------------------------------------------------------------------|----------|------------|------------------------------|
| Resetting ny.gov<br>passwords                                                                                |          | <b>~</b>   |                              |
| Updating NYSDS/ny.gov<br>information using<br>Delegated Admin,<br>including Employee ID                      |          | ~          |                              |
| Providing ny.gov account usernames                                                                           |          | ~          |                              |
| Creating ny.gov accounts<br>for new employees at their<br>agency                                             |          | ~          |                              |
| Reclaiming accounts when<br>an employee transfers into<br>their agency                                       |          | ~          |                              |
| Archiving accounts when<br>an employee leaves their<br>agency (so the new agency<br>can reclaim the account) |          | ~          |                              |
| Unlocking ny.gov accounts                                                                                    |          | <b>~</b>   |                              |
| Removing/combining duplicate accounts                                                                        |          | ~          |                              |
| Reviewing employee entitlements in ny.gov                                                                    |          | ~          |                              |

#### Agency Responsibilities – Payroll Officers

| Responsibility                                                           | NYSPO AC | PODSA/PODA | Agency<br>Payroll<br>Officer |
|--------------------------------------------------------------------------|----------|------------|------------------------------|
| Updating employee information in PayServ                                 |          |            | <b>~</b>                     |
| Providing EMPLIDs to new employees                                       |          |            | <b>~</b>                     |
| Answering questions related to Payroll (paychecks, taxes, PayServ, etc.) |          |            | <b>~</b>                     |

#### Questions?

- Email: nyspohelp@osc.ny.gov
- Phone: (518) 408-4271
- Web: <a href="https://www.osc.state.ny.us/state-agencies/payroll/nyspo">https://www.osc.state.ny.us/state-agencies/payroll/nyspo</a>
  - Includes Job Aids, Troubleshooting Guide and Quick Reference Guides
- Troubleshooting Guide: <a href="https://www.osc.state.ny.us/files/state-agencies/payroll/pdf/troubleshooting-guide.pdf">https://www.osc.state.ny.us/files/state-agencies/payroll/pdf/troubleshooting-guide.pdf</a>

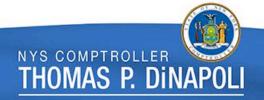